## **Editing Your Profile**

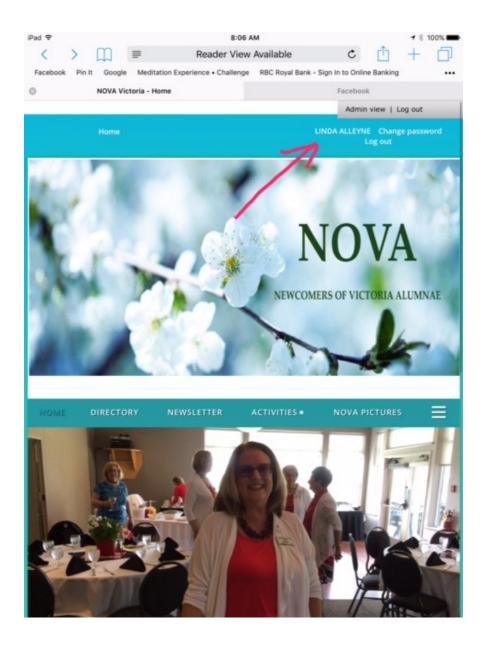

1. Click on your name .....

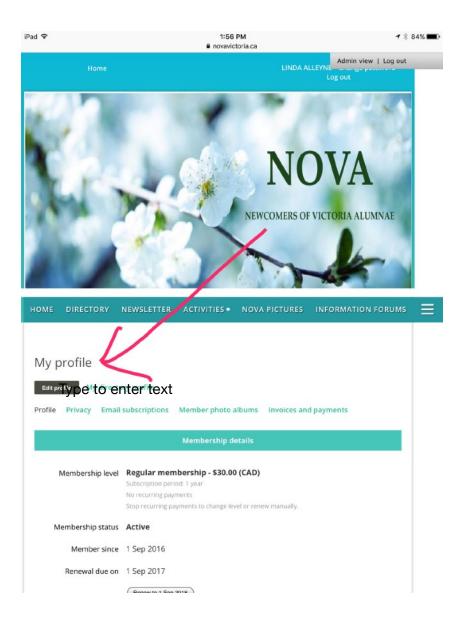

## 2. Click on Edit Profile......

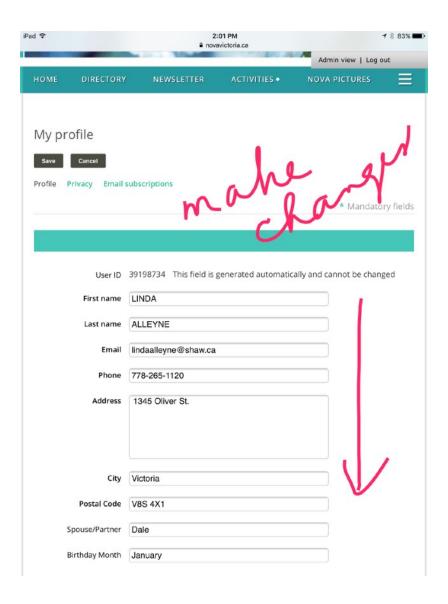

## 3. Make changes.....

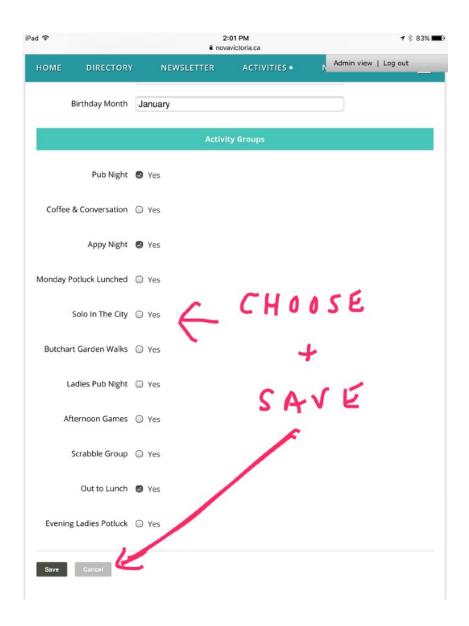

- 4. Pick and choose your Activities...
- 5. SAVE very important!